*11/18/2018 Download this form to your computer before filling it out.*

# **PROJECT REVIEW SHEET – EZ1**  HISTORIC & CULTURAL RESOURCES REVIEW

### **PROPERTY / CLIENT NAME: FUNDING AGENCY:**

Project Applicant:

Contact Person: 2008 2009 2009 2009 2009 2009 2009 2010 2020 2031 2009 2010 2010 2011 2012 2014 2015 2016 2016

Address: County: County: County: County: County: County: County: County: County: County: County: County: County: County: County: County: County: County: County: County: County: County: County: County: County: County: Count

Phone:

E-Mail:

**FUNDING AGENCY:** DAHP will *email* our response directly to the agency/organization contact listed here. The Project Applicant will be copied on the response.

Agency/Organization:

Phone:

Email:

# **PLEASE DESCRIBE THE TYPE OF WORK TO BE COMPLETED**

(Be as detailed as possible to avoid a request for additional information)

### **PLEASE DESCRIBE THE PROPOSED WORK AND DETAIL ALL GROUND DISTURBING ACTIVITIES**

**If building(s) over 45 years old will be altered or demolished, please complete a DAHP EZ-2 form in Wisaard for each building affected before submitting this form. Please include the Project Number generated by Wisaard for the EZ-2 form here:**

**Provide a detailed description of the proposed project:**

**Describe the existing project site conditions (include building age, if applicable):**

**Describe the proposed ground disturbing activities** *including the approximate depth***:** 

## **PLEASE ATTACH A MAP of the PROJECT AREA**

(Use Google Maps to find the location, then capture the image with the Snipping tool or other screen capture method. Click [HERE](https://www.capture-screenshot.org/snipping-tool/) for Snipping Tool Tutorial, if needed.)

### **PROJECT LOCATION:**

Township: Range: Section:

(\*Please include TRS if the project is in a rural area where an address is not available or may not help us locate the property.)

*Please draw a line around the Project area.*

**Project Address: City: County:**

**CLICK in the box to upload a MAP. FILE must be JPEG format**

### **eMail this form to:**

Robert Whitlam, Ph.D. *State Archaeologist, DAHP* (360) 586-3080 rob.whitlam@dahp.wa.gov

NOTE: To save this fillable form you must fill it out in Adobe Acrobat or use the PRINT to PDF function in Acrobat Reader. In Reader choose File>Print and choose Adobe PDF as the printer. The file will save to your computer.

Please be aware that this form may only initiate consultation. For some projects, DAHP may require additional information to complete our review such as plans, specifications, and photographs. An historic property inventory form may need to be completed by a qualified cultural resource professional.

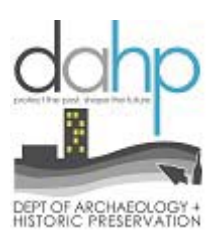